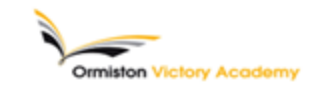

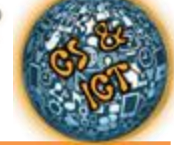

### **Subject: Computing Topic: Internet Searching/ E-Safety/ Microsoft Office**

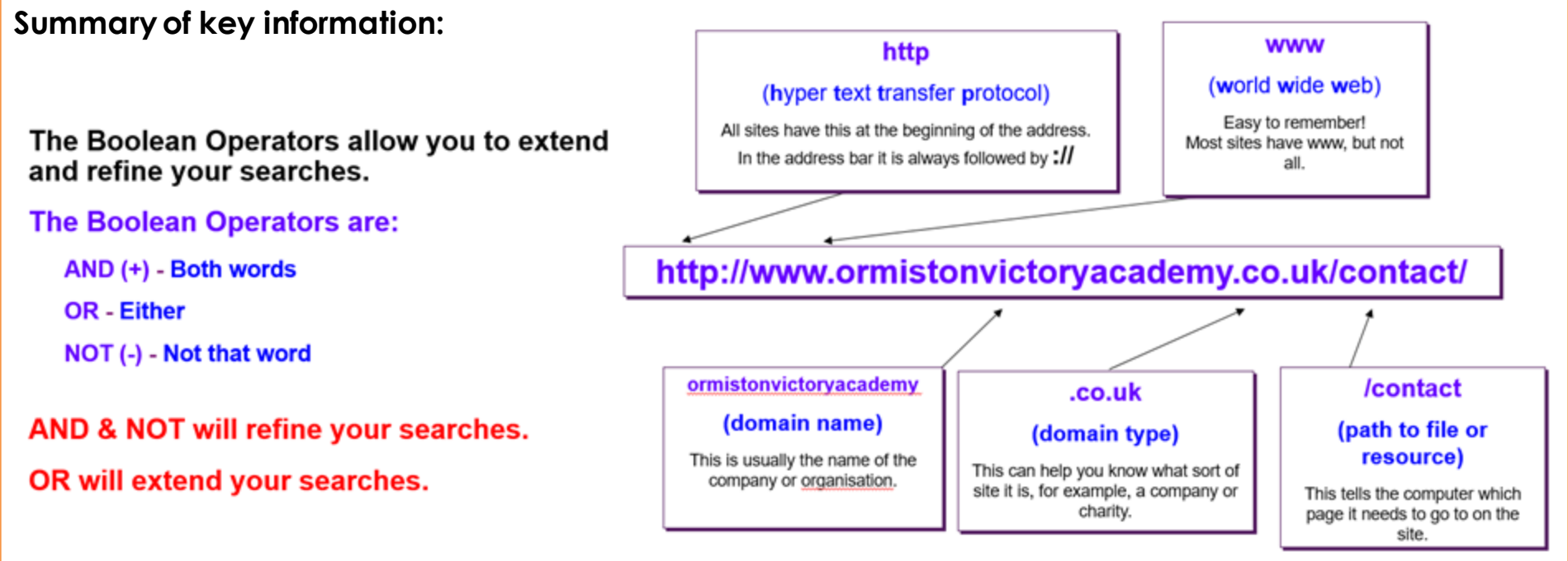

## <u>Reliable information is information we can trust.</u> The source of the information is very important.

**Relevant information is information that relates** to the place and time we are looking at, and to<br>the questions we are asking.

**Key terms:** Domain name, Web Browser, Search Engine, URL, Keyword, Protocol, Boolean Operators,

*Homework this half term - to help prepare for your end of half term multiple choice quiz.*

*How do I use this to help me revise? Guidance and advice on how to use your knowledge organiser!*

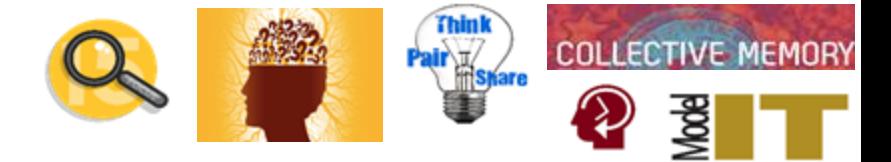

**Summary of key information: E-Safety:**

# **How to use the Internet Safely and Responsibly:**

- Never give out your password
- Talk to your parents or teachers if you have any concerns
- Don't give out your contact details
- Respect Copyright
- Don't download software without permission
- Respect people's privacy
- Use a child safe web browser

# **How to deal with cyber-bullying:**

- Don't send your photos to anyone
- Don't respond back to cyberbullies
- Contact the website
- Tell someone don't suffer in silence
- Save everything as evidence
- Don't give out personal information

**Tasks to complete in preparation for your end of half term multiple choice quiz are:**

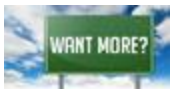

**TASK 1:** Define key terms associated with Email? **TASK 2:** What are the basic rules of E-Safety?

*Head over to Google classroom or use your revision guide to find other activities to help you extend and secure your knowledge.* 

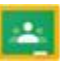

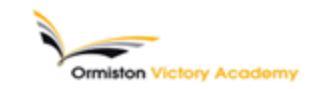

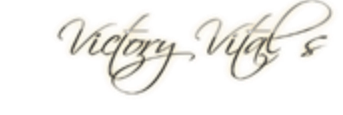

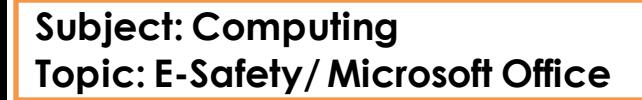

#### **Summary of key information:**

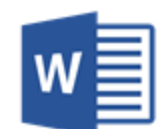

#### **Microsoft Word:**

Microsoft Word is used to write written documents, such as formal letters and school reports. A formal letter is a letter that is professional and structured. It used appropriate vocabulary and wording to get a message across e.g. a letter home from school.

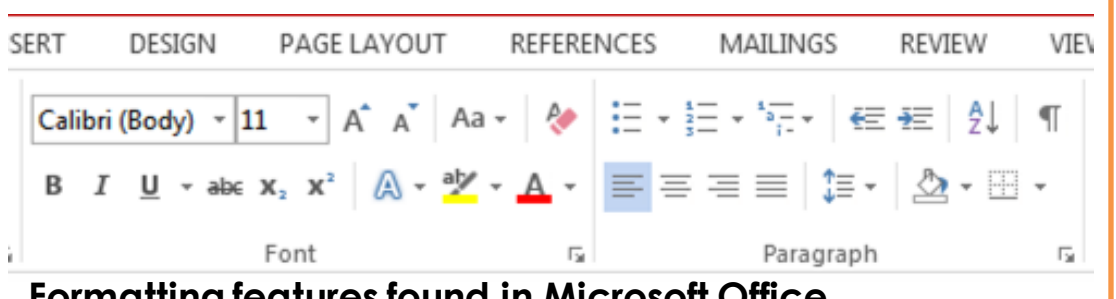

### **Formatting features found in Microsoft Office**

## **Microsoft PowerPoint:**

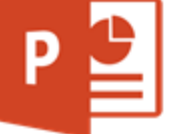

Microsoft PowerPoint is used to create presentations, which can be used to inform a group of people about a message or point e.g. a rewards assembly. PowerPoints have many slides, with animations creating effects on slides and transitions linking the slides together.

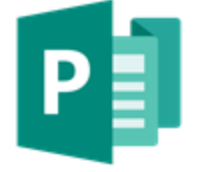

#### **Microsoft Publisher:**

Publisher is used to create physical documents like posters, leaflets and coupons. Publisher can be used to design a folding leaflet like those found in tourist attractions or at the doctors.

Key terms: Purpose, Audience, Formatting features, Ribbon,

*Homework this half term - to help prepare for your end of half term multiple choice quiz.*

*How do I use this to help me revise? Guidance and advice on how to use your knowledge organiser!*

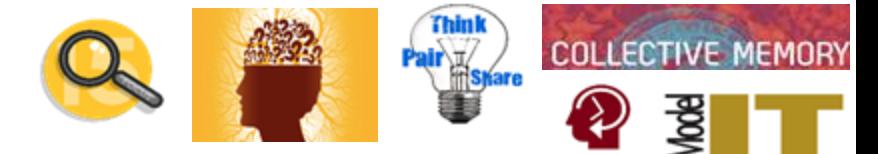

Title

Subtitle

Subtle Em., Emphasis

Ribbon

**Vertical Scroll Bar** 

**Horizontal Scroll Bar** 

**Zoom Control** 

**View Shortcut** 

 $0.023 - 0.0$ 

15,5%

**Summary of key information:** Quick Access Toolbar **Title Bar Purpose:**  $\mathcal{L}$ Document3 - Microsoft Worr **The purpose of a**  Page Layout Reference 田・田・昭・ 健康 例 AABbCcDx AABbCcDx AaBbCc AaBbCc AaB AaBbCc. AaBbCcDx AaBbCcDx **piece of work is**  1 Normal 1 No Spaci... Heading 1 Heading 2 **J** Format Painter **the point of actually doing it. File Menu Document Window Audience: The audience is Insertion Point the group of**  Ruler **people for whom Status Bar you are developing your work.**

**Tasks to complete in preparation for your end of half term multiple choice quiz are:**

Page 1 of 1 | Words 0 | CD

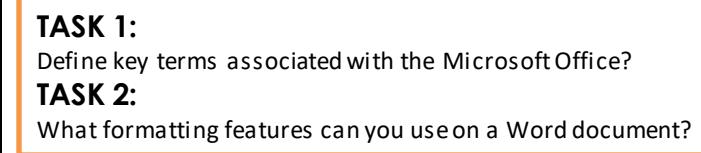

*Head over to Google classroom or use your revision guide to find other activities to help you extend and secure your knowledge.* 

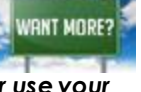

**FL** Replace

D Select =